## МИНИСТЕРСТВО ОБРАЗОВАНИЯ И МОЛОДЕЖНОЙ ПОЛИТИКИ СВЕРДЛОВСКОЙ ОБЛАСТИ

# ГОСУДАРСТВЕННОЕ АВТОНОМНОЕ ПРОФЕССИОНАЛЬНОЕ ОБРАЗОВАТЕЛЬНОЕ УЧРЕЖДЕНИЕ СВЕРДЛОВСКОЙ ОБЛАСТИ

«НИЖНЕТАГИЛЬСКИЙ ПЕДАГОГИЧЕСКИЙ КОЛЛЕДЖ № 1»

Утверждаю: Директор ГАПОУ СО «НТПК № 1» Н.Г. Никокошева « 30 » alerycina  $20$  df  $\Gamma$ .

Подписано цифровой подписью: Директор Н. Г. Никокошева **ΓΑΠΟΥ CO "ΗΤΠΚ Νº 1"** Дата: 2022.02.25 13:12:50 +05'00'

## ДОПОЛНИТЕЛЬНАЯ ОБЩЕРАЗВИВАЮЩАЯ ПРОГРАММА

«Компьютерный дизайн»

для студентов 16-22 лет, срок реализации 1 год

Г. Нижний Тагил

Пояснительная записка

Дополнительная общеобразовательная программа «Компьютерный дизайн» по направленности является технической, по времени реализации одногодичной.

обусловлена Актуальность программы развитием технических способностей обучающихся на основе их собственной деятельности. Такой подход, направленный на социализацию и активизацию собственных знаний, актуален в условиях необходимости осознания себя в качестве личности, способной к самореализации именно в весьма уязвимом подростковом возрасте, что повышает и самооценку обучающегося, и его оценку в глазах окружающих.

Новизна программы дополнительного образования «Компьютерный дизайн» заключается в том, что она включает в себе полный цикл работы с созданием графики - от процесса производства до получения конечного художественного продукта путем компьютерной обработки, при этом работа изображениями  $\mathbf{M}$ компьютерной техникой становится  $\mathbf{c}$ важным способствующим компонентом. развитию личности обучающихся, прививающим навыки профессиональной деятельности. Отличительной особенностью данной программы является то, что она дает возможность каждому студенту обучится азам работы с различными компьютерным графическим программным обеспечением, но при этом направлена на получение изначально качественного продукта.

Данная программа направлена на студентов 16-22 лет, обучающихся в колледже, интересующихся цифровыми и компьютерными технологиями, а также искусством, как классическим, так и современным, желающих определить для себя эстетическую и историческую ценность.

Программа дополнительного образования «Компьютерный дизайн» рассчитана на 1 год обучения, который предполагает изучение и освоение техники получения готовых графических продуктов. Данная программа рассчитана на 144 часов, занятия предполагаются 2 раза в неделю по 3 часа. Количество часов может корректироваться в соответствии с календарным учебным графиком ГБПОУ СО «НТПК № 1». Продолжительность одного занятия  $-40$  минут.

В связи с индивидуальным подходом к выполнению заданий, техническим оснащением кабинета и компьютерным обеспечением количество обучающихся по программе в группе – 4 человека.

Основными формами занятий являются практические занятия, включающие работу с компьютерной техникой, экскурсии, выставки, планируется проектная деятельность.

Цель программы: создание условий для развития технических способностей студентов посредством освоения основ работы с графическими редакторами.

Задачи программы:

- способствовать овладению различных техник работы с инструментами обработки изображений;
- развитие внимания, творческое мышление, самостоятельность;
- способствовать воспитанию ответственности, способности к адекватной самооценке результатов труда;
- способствовать формированию терпения и целеустремленности;
- создать возможности для развития технических способностей обучающихся.

Среди методов, используемых на занятиях, можно выделить методы, располагающие к техническому творчеству: подбор увлекательных и посильных студенту заданий, проблемная ситуация, использование эвристических приемов, объяснительный метод, исследовательский и иллюстративный методы, создание на занятиях доброжелательного психологического климата, метод индивидуальных заданий. Также в студии происходит постоянный процесс осмотра работ, во время которого происходит обсуждение оригинальности замысла и его воплощения автором,

используются методы самооценки и анализа качества выполненных работ, что можно назвать одной из форм аттестации для определения результативности освоения программы.

Формы проверки: разработка графических материалов, контрольное творческое задание, участие в профессиональных конкурсах.

**Планируемые результаты**

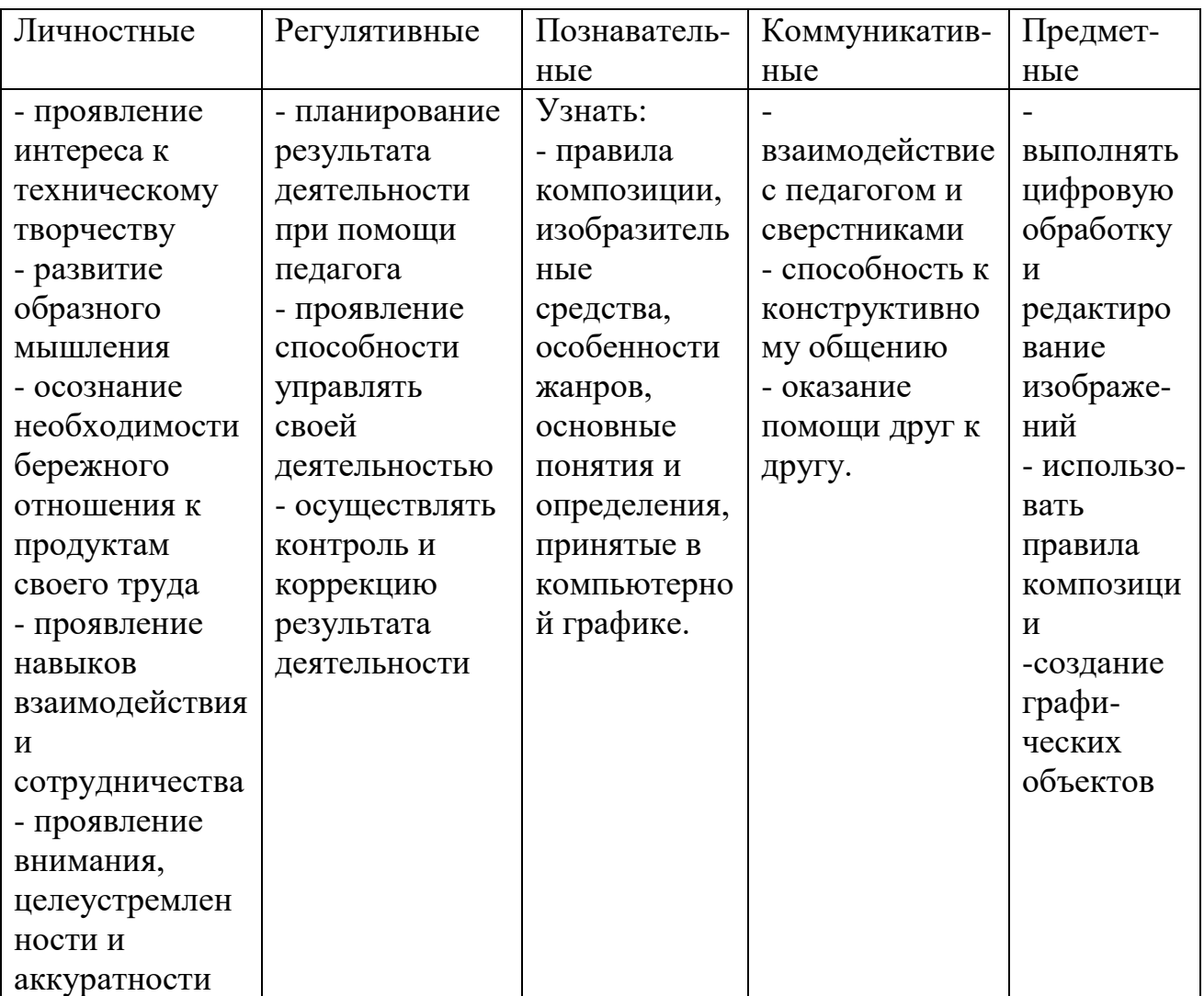

### **Учебный план**

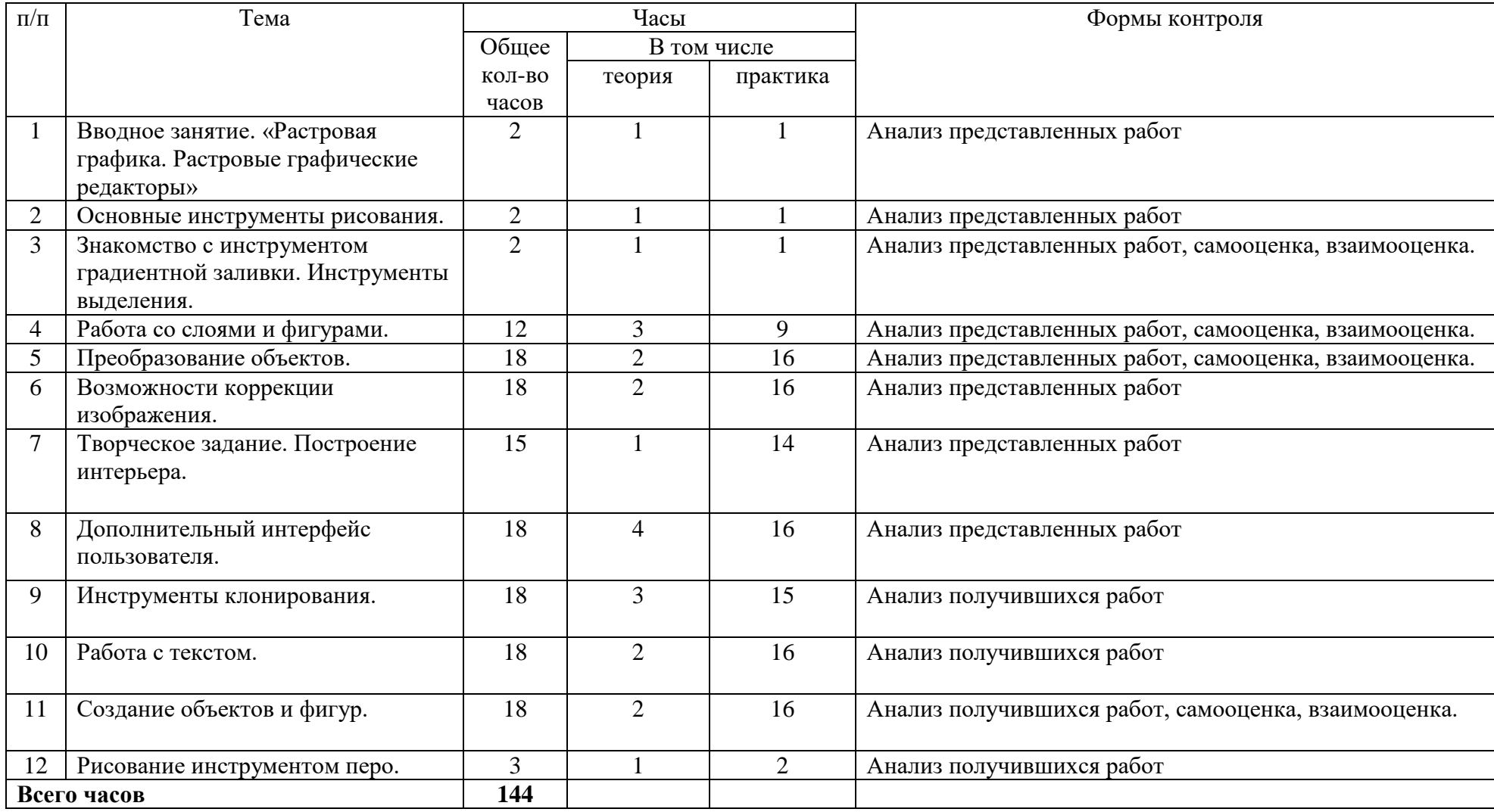

#### **Содержание курса**

1. Вводное занятие. «Растровая графика. Растровые графические редакторы»

Тема 1.1. Знакомство с особенностями работы в графическом редакторе Photoshop. Теория: Знакомство с интерфейсом. Изучение горизонтального меню, панели настроек, плавающего меню. Создание нового документа. Сохранение и закрытие документа.

Практическая работа: Форматы графических файлов. Средства управления панелью инструментов. Организация и присоединение палитр.

2. Основные инструменты рисования.

Знакомство с основными инструментами рисования – кистью и ластиком. Знакомство с инструментами заливки. Изменение установок инструмента, фактурная заливка.

Практическая работа: Создание пробного рисунка. Настройки инструментов: форма, толщина, прозрачность. Цвет на практике. Цветовые режимы Photoshop. Выбор и редактирование, цвета. Закрепление навыков работы кистью. Режимы смешивания. Выполнение творческого задания по пройденным инструментам. Создание рисунка с использованием объектов разной фактуры. Инструмент «Палец». Выполнение рисунка с использованием эффекта размытия пикселей «Пейзаж».

3. Знакомство с инструментом градиентной заливки. Инструменты выделения.

Знакомство с инструментом выделения «Лассо». Панель опций инструмента.

Практическая работа: Практическое использование инструментов: выделения, выравнивания. Выполнение творческого задания по пройденным инструментам. Композиция из фрагментов изображения. Продолжение работы. Изменение положения и цвета отдельных фигур.

4. Работа со слоями и фигурами.

Знакомство с понятием «слои». Меню и палитра «Слои». Создание нового слоя, перемещение, выделение и сливание слоев.

Инструмент «Область» для создания фигур, Функция растушевки.

Применение инструмента «Градиент» к областям слоя.

Практическая работа: Практическая работа со слоями. Редактирование содержимого слоя. Изменение положения слоев в пространстве, относительно друг друга и переднего плана. Понятие «Группировки».

Создание групп слоев, возможности работы с группой. Опции инструмента «Волшебная палочка».

Творческое задание «Фантастический натюрморт», «Город», «Робот».

Использование инструментов «выделение» и «перемещение».

5. Преобразование объектов.

Основные функции трансформирования объектов. Масштабирование

объектов. Использование инструмента "свободное трансформирование".

Практическая работа: Отображение, вращение, смещение, искажение и сдвиг объектов. Изменение перспективы. Создание нескольких трансформаций. Самостоятельная работа.

6. Возможности коррекции изображения.

Практическая работа: Выравнивание цвета и тона через «Уровни», «Автоуровни». Цветокоррекция. Изменение яркости, контрастности, применение пастеризации, фотофильтра.

7. Творческое задание. Построение интерьера.

Практическая работа: Изучение перспективы. Создание эскизов. Сбор материалов. Их обработка. Выполнение перспективного построения будущего интерьера. Составление композиции, размещение мебели и аксессуаров.

8. Дополнительный интерфейс пользователя.

Фильтры в программе Photoshop. Художественные фильтры.

Практическая работа: Фильтры искажения и пластики. Создание размытия и резкости на изображении. Применение эффектов освещения.

9. Инструменты клонирования.

Возможности инструмента «Штамп».

Практическая работа: Использование инструмента «Заплатка». Творческое задание: создание коллажа на тему «Мои любимые животные», «Плакат».

10. Работа с текстом.

Основные характеристики инструмента "текст". Палитра шрифтов. Изменение размера и цвета, искажение шрифта.

Практическая работа: Обтекание текстом графического объекта. Заполнение шрифта изображением через выделение и «маску текста». Самостоятельная работа «Открытка»

11. Создание объектов и фигур.

Режимы «контуры», «слой фигуры» «заливка пикселей».

Практическая работа: Применение стиля слоя к фигуре. Создание своей пользовательской формы.

12. Рисование инструментом перо.

Основные функции инструмента "перо" и принципы работы. Рисование прямых и кривых линий.

Практическая работа: Построение кривых линий. Угловые точки привязки на кривых линиях. Рисование кривых линий разных типов. Преобразование гладких точек в угловые и наоборот. Рисование фигуры по образцу. Редактирование кривых линий.

Методическое обеспечение дополнительной образовательной программы

В качестве форм занятий по данной программе предполагаются: лекции, беседы, объяснение нового материала, демонстрация примеров работ, комбинированные занятия, состоящие из теории и практики, показ приемов работы инструментами, самостоятельная тренировочная работа за компьютером, практические учебные занятия.

Приемы и методы организации учебно-воспитательного процесса.

- Беседа
- Лекция
- Объяснение материала
- Метод демонстрации
- Конспектирование основного теоретического материала
- Комбинированные теоретически-практические занятия
- Самостоятельная практическая работа за компьютером

Необходимые инструменты для реализации программы:

- Компьютер
- Электронный носитель информации
- Диски с клипарт картинками
- Тетрадь для записей
- Ручка
- Карандаш
- Альбом для рисования

Материально-техническое обеспечение:

 Кабинет, оборудованный компьютерами, столами, стульями, общим освещением, мультимедийным оборудованием (проектор, экран, аудиоустройства)

Материалы и инструменты: компакт-диски с обучающими и

информационными программами по основным темам программы;

ОС Windows; учебные компьютерные программы Photoshop и их аналоги Gimp, Inkscape.

#### Список литературы

Список использованной литературы:

1. Залогова Л.А. Компьютерная графика. Элективный курс: Учебное

пособие/Л.А.Залогова. – 2 изд. – М.: БИНОМ. Лаборатория знаний, 2011. – 212 с., 16 с. Ил.: ил.

2. Залогова Л.А. Компьютерная графика. Элективный курс:

Практикум/Л.А.Залогова. – М.: БИНОМ. Лаборатория знаний, 2010

Список литературы для педагогов:

1. Залогова Л.А. Компьютерная графика. Элективный курс: Учебное пособие. –

М.: БИНОМ. Лаборатория знаний, 2010.

2. Бурлаков М. CorelDRAW X4. БХВ-Петербург 2008 г.

3. Джон Лунд, Памела Пфиффнер. Основы композиции в Photoshop с Джоном

Лундом. ООО «Издательство Вильямс» 2005 г.

4. Макарова В. Подарки своими руками с CorelDRAW и Photoshop. БХВ-

Петербург 2010 г.

5. Обручев В. Adobe Photoshop CS6. Официальный учебный курс. М.: Эксмо 2012 г.

6. Уорд Эл. Творческая обработка фотографий в Photoshop, Москва, 2009 г. Список литературы для учащихся:

1. Залогова Л.А. Компьютерная графика. Элективный курс: Практикум.

– М.: БИНОМ. Лаборатория знаний, 2010.

2. Разработанный лабораторный практикум составителем программы

дополнительного образования детей «Компьютерная графика и дизайн».

Список интернет-ресурсов:

http://www.site-do.ru/photoshop/photoshop1.php

https://photoshop-master.ru/

http://promokachka.ru/lessons.php